# **Schéma équivalent et caractéristique mécanique du moteur asynchrone**

La constitution d'un moteur triphasé à rotor bobiné (aussi appelé moteur à bagues) est similaire à un transformateur triphasé. Ainsi, le moteur possède 3 enroulements identiques montés sur le stator, et 3 enroulements sur le rotor, soit un enroulement par phase. A cause de cette symétrie parfaite, on peut comme pour le transformateur, analyser le comportement du moteur en considérant seulement un enroulement primaire et un enroulement secondaire.

Lorsque le rotor ne tourne pas, le moteur fonctionne exactement comme un transformateur conventionnel.

Afin de simplifier les calculs, nous supposons que les enroulements du stator sont branchés en ètoile et que le rapport de transformation est de 1 : 1 (fig. 2.1). le moteur est au repos et les bagues sont raccordés à une résistance extérieure Rext. Les paramètre du circuit son comme suit :

 $E<sub>s</sub>$  = tension de la source d'alimentation, ligne à neutre [V].

 $r_1$  = résistance du stator [Ω].

r<sub>2</sub> =résistance du rotor [ $\Omega$ ].

 $x_1$  = réactance de fuite du stator [ $\Omega$ ].

 $x_2$  = réactance de fuite du stator [Ω].

 $X_m$  = réactance de magnétisation [ $\Omega$ ].

 $R_f$  = résistance représentant les pertes dans le fer et par frottement et aération [ $\Omega$ ].

 $T =$  transformateur idéal ayant un rapport de transformation 1 : 1.

*f* = fréquence de la source [Hz].

 $n_s$  = vitesse synchrone du moteur [tr/mn].

 $\Phi_{\rm m}$  = flux mutuel dans le rotor [Wb].

 $\Phi_{f1}$  = flux de fuite du stator [Wb].

 $\Phi_{f2}$  = flux de fuite du rotor [Wb].

 $\Phi_{\rm s} = \Phi_{\rm m} + \Phi_{\rm fl} =$  flux total accroché par le stator [Wb].

 $E_1$  = tension induite dans le stator par le flux mutuel [V].

 $E_2$  = tension induite dans le rotor par le flux mutuel [V]

 $E_v$  = tension induite dans le stator par  $\Phi_m$  et  $\Phi_{f1}$  [V]

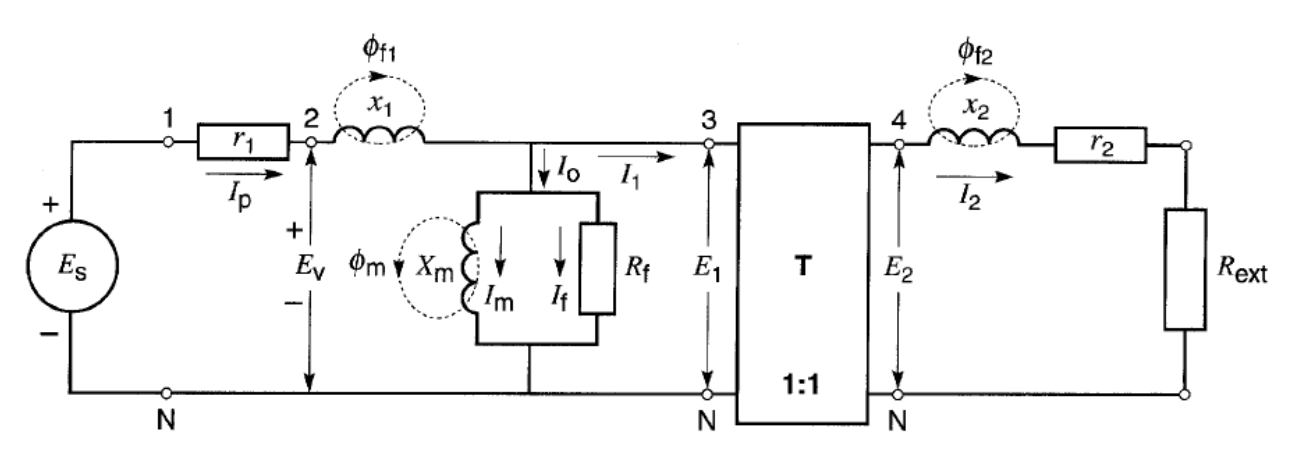

Fig 2-1 Cicuit équivalent d'un moteur à rotor bobiné à l'arrêt. Les bagues sont connectées à une résistance extérieure.

La fig 2-2 représente le circuit du moteur lorsque le rotor est bobiné, avec les bagues sont en courtcircuit.

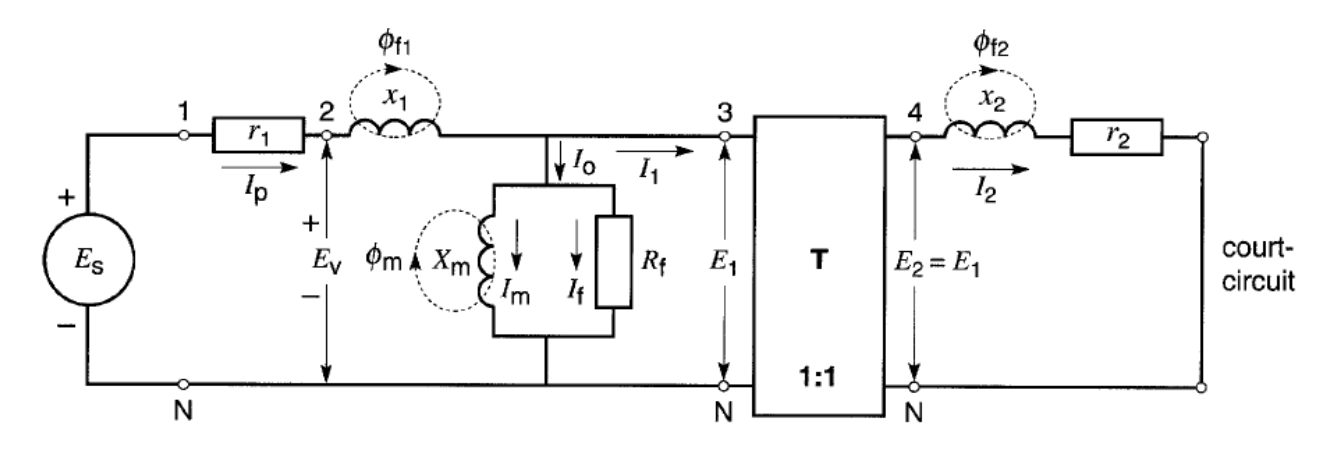

Fig 2-2 Cicuit équivalent d'un moteur à rotor bobiné lorque le rotor est bloqué. Les bagues sont en court-circuit.

Que devient-il lorsque le rotor commence à tourner ?

Supposons que le rotor tourne avec un glissement *s* de sorte sa vitesse *n* soit :

$$
n=n_s(1-s)
$$

Si le moteur était au repos, la tension  $E_2$  induite au secondaire du transformateur idéal T serait égale à la tension *E*<sup>1</sup> au primaire (Fig 2-3). Mais comme le moteur tourne avec un glissement *s*, la tension efficace au secondaire est :

$$
E_2=sE_2
$$

De plus la fréquence du coté secondaire devient *sf*, où *f* est la fréquence de la source, Cela a pour effet de changer la réactance de fuite du rotor de  $x_2$  à  $sx_2$ . La valeur de  $r_2$  n'est évidemment pas affectée par ce changement de fréquence.

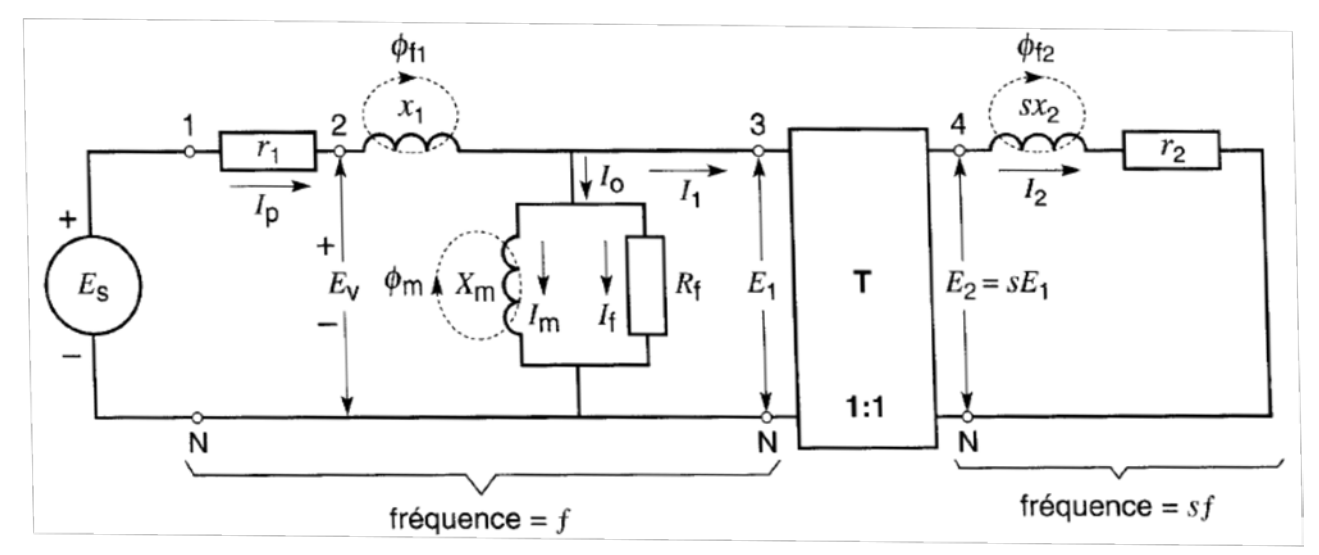

Fig 2-3 Cicuit équivalent d'un moteur à rotor bobiné pour un glissement *s*. La fréquence au primaire est *f* , mais celle au secondaire est *sf*.

Comme  $r_2$  et  $sx_2$  sont en série, le courant  $I_2$  dans le rotor est donné par :

$$
I_2 = \frac{sE_2}{\sqrt{r_2^2 + (sx_2)^2}}
$$

Et  $I_2$  est en retard sur  $E_2 (= sE_1)$  d'un angle  $\beta$  donné par :

$$
\beta = \arctan \frac{sx_2}{r_2}
$$

Le diagramme vectoriel du circuit du rotor est donné à la Fig. 2-4a. il est important de se rappeler que ce diagramme est basé sur la fréquence rotorique *sf* ; il ne peut donc pas s'intégrer du côté primaire où la fréquence est toujours *f*. Néanmoins, il existe une relation directe entre la valeur efficace de *I*<sub>2</sub> (fréquence *sf*) et la valeur efficace de *I*<sub>1</sub> (fréquence *f*). en effet, on peut démontrer que, même si les fréquences sont différentes au stator et au rotor, le rapport de transformation de 1 :1 impose que ces courants efficaces soient égaux.

De plus, on peut prouver que le déphasage entre *E*<sup>1</sup> et *I*<sup>1</sup> est exactement le même que le déphasage entre *E*<sup>2</sup> et *I*2, soit β degrés. Cela nous permet de tracer le diagramme vectoriel du côté primaire (Fig. 3-4b).

$$
I_1 = I_2 = \frac{sE_1}{\sqrt{r_2^2 + (sx_2)^2}}
$$

En divisant le numérateur et le dénominateur par *s,* cette équation peut s'exprimer sous forme :

$$
I_1 = \frac{E_1}{\sqrt{\left(\frac{r_2}{s}\right)^2 + x_2^2}}
$$

Soit

$$
\frac{E_1}{I_1} = \sqrt{\left(\frac{r_2}{s}\right)^2 + x_2^2}
$$

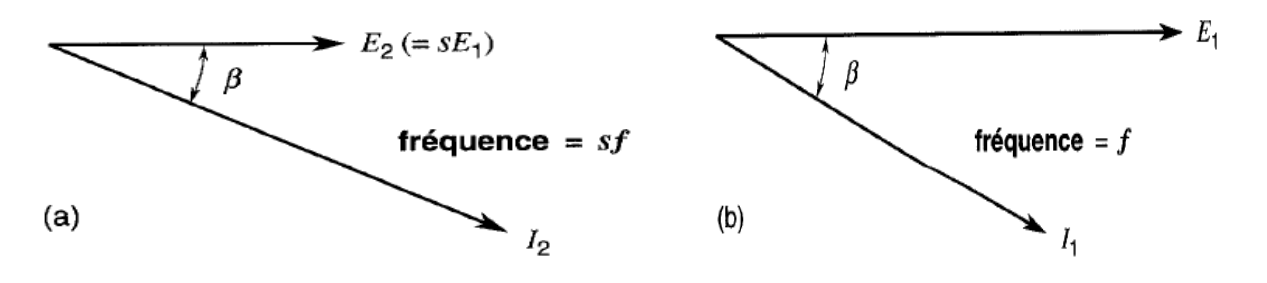

Fig 2-4

- a. Diagramme vectoriel du circuit du rotor. La fréquence est *sf*.
- b. Diagramme vectoriel du circuit du stator. La fréquence est *f* et le déphasage β est le même que celui du rotor.

Le rapport  $E_1/I_1$  est équivalent à une impédance composée d'une résistance  $r_2/s$  en série avec une réactance *x*<sup>2</sup> placée entre les points 3 et N (Fig. 2-3). Par conséquent, le circuit de la Fig. 2-3 se simplifie beaucoup pour donner celui monté à la Fig. 3-5.

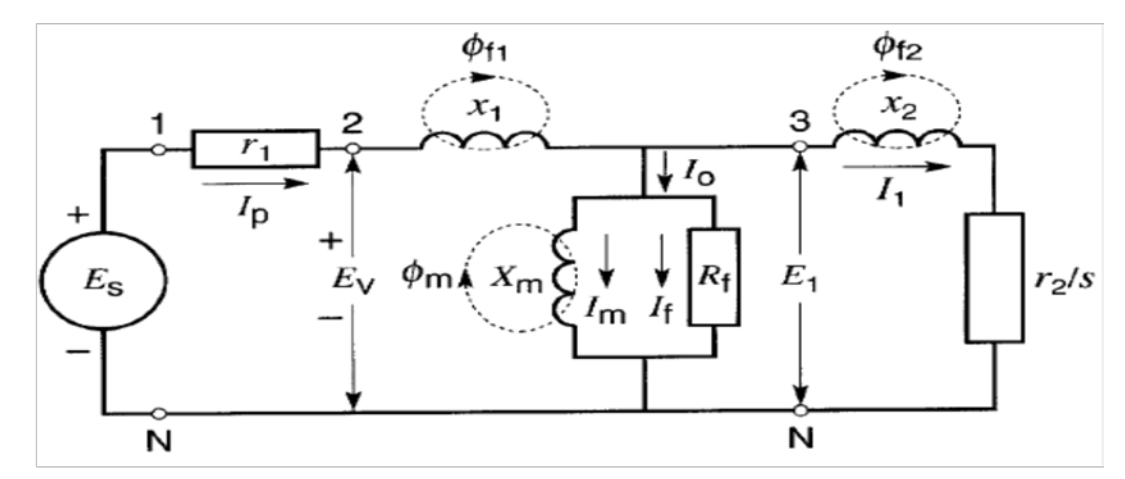

Fig. 2-5 Circuit équivalent d'un moteur à rotor bobiné où tous les éléments sont rapportés au primaire (stator).

Dans le cas d'un transformateur, on peut souvent négliger la branche d'excitation ( $X<sub>m</sub>$  et  $R<sub>f</sub>$ ) car le courant d'excitation *I*0. Cependant, à cause de la présence de l'entrefer, le courant *I*<sup>m</sup> d'un moteur peut parfois atteindre 50 % de *I*p. par conséquent on ne peut pas éliminer la branche d'excitation. Toutefois, pour des moteurs de 2 kW et plus, on peut la déplacer aux bornes de l'alimentation, comme l'indique la Fig. 2-6. Cela permet aussi de combiner les réactances de fuite  $x_1$  et  $x_2$  en une seule réactance de fuite *x*. Cette dernière est la réactance de fuite totale du moteur, rapportée au stator.

Le circuit résultant, et le diagramme vectoriel correspondant, sont montrés à la Fig. 2-6. Avec ce circuit, les équations décrivant la performance du moteur deviennent plus simples, sans affecter de façon significative la précision des calculs.

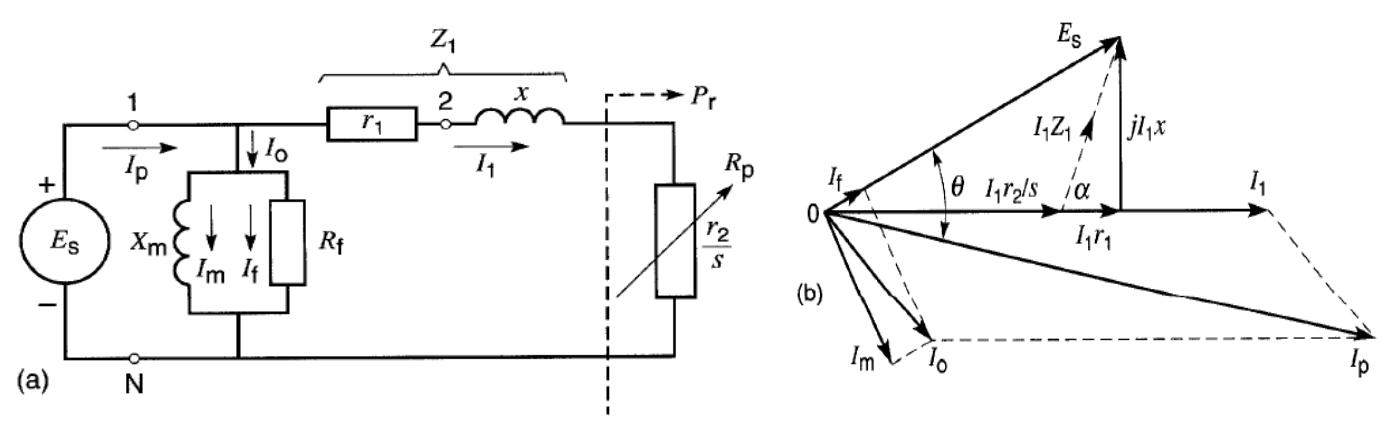

Fig. 2-6

- a- Circuit équivalent d'un moteur à rotor bobiné où la branche d'excitation est déplacée à la source (circuit équivalent simplifié).
- b- Diagramme vectoriel du circuit.

*Remarque : les résistances de fuite du rotor et du stator sont combinées pour donner la réactance de fuite totale, rapportée au stator. La puissance active fournie au rotor (puissance transmise au rotor)* correspond à la puissance absorbée par la résistance r<sub>2</sub>/s.

Dans ce diagramme vectoriel, ainsi que pour les calculs futurs, nous définissons l'impédance Z<sub>1</sub> et l'angle α comme suit :

$$
Z_1 = \sqrt{r_1^2 + x^2}
$$

$$
\alpha = \arctan \frac{x}{r_1}
$$

Puisque, pour un moteur donné,  $r_1$  (résistance du stator) et *x* (réactance de fuite totale) sont constantes, il s'ensuit que  $Z_1$  et  $\alpha$  sont constants, quels que soient la vitesse ou le sens de rotation du moteur.

*Remarque : dans les moteurs de 1000 kW et plus, la valeur de x est beaucoup plus grande que r<sub>1</sub> ; par conséquent, la valeur de Z1 devient simplement x, et l'angle* α s'approche de 90°.

#### **Puissances électrique, mécanique et thermique :**

Le circuit équivalent de la Fig. 2-6 nous permet d'établir quelques relations fondamentales concernant les puissances électromécaniques. Par simple inspection du circuit, on déduit les équations suivantes, par phase :

1- Puissance active absorbée par le moteur :

$$
P = \frac{E_s^2}{R_f} + I_1^2 r_1 + I_1^2 \frac{r_2}{s}
$$

2- Puissance réactive absorbée par le moteur

$$
Q = \frac{E_s^2}{x_m} + I_1^2 x
$$

3- Puissance apparente absorbée par le moteur

$$
S=\sqrt{P^2+P^2}
$$

4- Facteur de puissance du moteur

$$
\cos \theta = \frac{P}{S}
$$

5- Courant de ligne

$$
I_p = \frac{S}{E_s}
$$

6- Puissance fournie au rotor

$$
P_r = I_1^2 \frac{r_2}{s}
$$

- 7- Pertes Jules dissipées dans le rotor  $P_{jr} = I_1^2 r_2 = s P_r$
- 8- Puissance mécanique  $P_{\text{mc}}$  fournie à la charge

$$
P_{mc} = P_r - P_{jr}
$$

$$
P_{mc} = P_r (1 - s)
$$

*Remarque : la puissance mécanique interne P*<sup>m</sup> *est égale à la puissance P*mc *fournie à la charge*  plus les pertes P<sub>v</sub> par frottement et aération. Dans la Fig. 2-6 les pertes P<sub>v</sub> sont déjà incluses dans  $\log$  pertes  $I_f^2 R_f$ .

9- Rendement du moteur

$$
\eta = \frac{P_{mc}}{P}
$$

10- Couple du moteur

$$
T = \frac{9.55P_{mc}}{n} = \frac{9.55P_r(1-s)}{n_s(1-s)} = \frac{9.55P_r}{n_s}
$$

*Remarque : Noter que le couple interne est égal au couple T plus le couple exercé par le frottement et l'aération.*

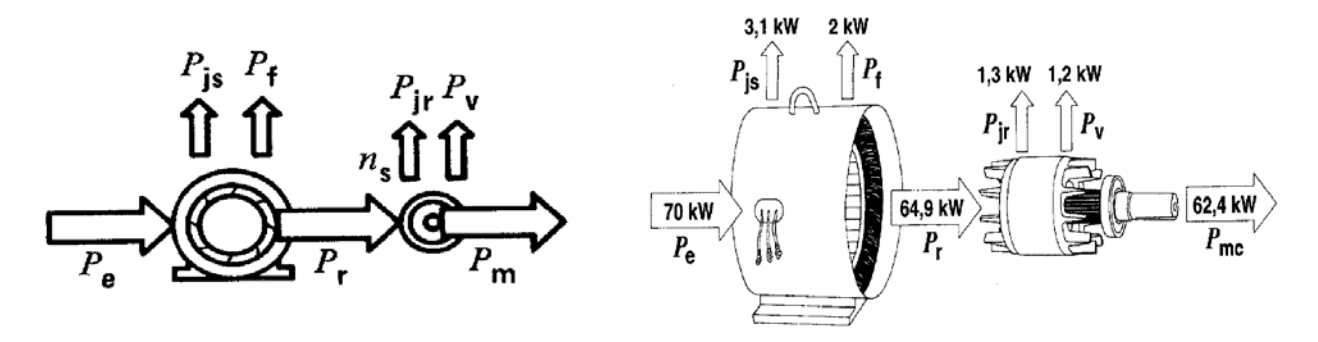

Fig. 2-7 Bilan énergétique du moteur asynchrone.

#### **Puissance transmise au rotor et puissance mécanique :**

La puissance absorbée par la résistance r2/s correspond à la puissance  $P_r$  transmise au rotor. Cette puissance représente la puissance mécanique Pmc plus les pertes joule dans le rotor. Cette répartition des puissances est mise en évidence à la figure 2-8. On a subdivisé la résistance  $r_0$ /s en deux composantes  $r_2$  et  $R_{mc}$  où :

$$
R_{mc} = \frac{r_2}{s} - r_2 = r_2 \left(\frac{1}{s} - 1\right)
$$
 et la puissance mécanique :  $P_{mc} = I_1^2 R_{mc} = I_1^2 r_2 \left(\frac{1}{s} - 1\right)$ 

On constate que le circuit équivalent d'un moteur asynchrone est semblable à celui d'un transformateur conventionnel ayant comme charge une résistance variable  $R_{\text{mc}}$ .

Lorsque s=1  $\Rightarrow \frac{r_2}{s} = r_2$  (transformateur en court-circuit).

A vide  $s \ll 1$  (transformateur à vide)

Si < 0 (la machine se comporte comme une génératrice. Ça signifie que le rotor fournit de la puissance au stator à travers l'entrefer.

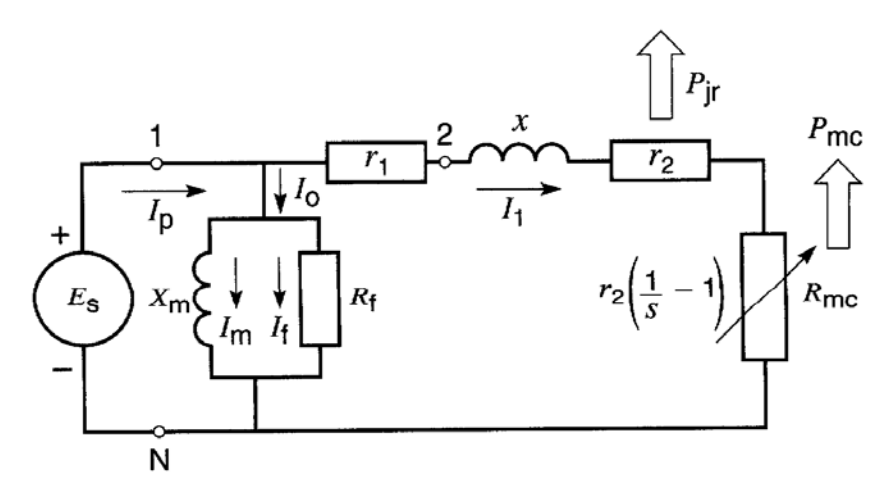

Fig. 2-8 Circuit équivalent mettant en évidence la résistance  $R_{\text{mc}}$ 

# **Vitesse et couple de décrochage et couple de démarrage (Caractéristique mécanique de MAS) :**

Afin de tracer la caractéristique mécanique de la machine asynchrone, dans cette section, nous donnons les formules pratiques permettant de calculer le couple de décrochage ainsi que le courant et le glissement correspondant.

Au décrochage, comme le couple est maximum, la puissance par phase  $P_r$  fournie au rotor est nécessairement au maximum. (la puissance peut être positive ou négative, selon que la machine fonctionne en moteur ou en générateur).

En ce référant au circuit de la figure 2-6 a, la puissance  $P_r$  est celle dissipée dans la résistance  $\frac{r_2}{s}$  est égale à  $\pm$  la valeur de l'impédance  $(r_1 + jx)$  situé en amant de  $\frac{r_2}{s}$  cette impédance est donnée par :

$$
Z_1=\sqrt{r_1^2+x^2}
$$

Désignons par  $s_d$  le glissement lors du décrochage. On peut donc écrire :

 $r_2$  $\frac{r_2}{s_d} = \pm Z_1$  avec  $s_d = +\frac{r_2}{Z_1}$  (moteur)  $s_d = -\frac{r_2}{Z_1}$ (générateur)

#### *Couple du décrochage* **:**

Pour un moteur, le courant  $I_1$  lors du décrochage, désigné par le symbole  $I_d$ , est donné par :

$$
I_d = \frac{E_s}{\sqrt{(r_1 + z_1)^2 + x^2}} = \frac{E_s}{\sqrt{r_1^2 + 2r_1 z_{1+2}^2 + x^2}} = \frac{E_s}{\sqrt{2z_1^2 + 2r_1 z_1}}
$$
  
D'où  $\frac{E_s}{\sqrt{2z_1(z_1 + r_1)}}$  (motor) et  $\frac{E_s}{\sqrt{2z_1(z_1 - r_1)}}$  (générateur).

La puissance fournie au rotor lors du décrochage est :

$$
P_r = I_1^2 \frac{r_2}{s_d}
$$

D'après les équations précédentes, on déduit la valeur du couple de décrochage par phase :

$$
T_d = \frac{9.55 E_s^2}{2n_s(r_1 + Z_1)} \quad \text{(motor)}
$$

ou

$$
T_d = \frac{9.55 E_s^2}{2n_s(r_1 - Z_1)} \text{ (générateur)}
$$

On déduit que  $T_{\text{dgén}} > T_{\text{dmot}}$  et que  $I_d$  et  $T_d$  ne dépendent pas de r<sub>2</sub>.

# *Couple du démarrage* :

Il est facile de démontrer par simple inspection sur le circuit simplifié, que le courant  $I_1$  et le couple de démarrage (s=1) sont donnés par :

$$
I_{d\acute{e}m} = \frac{E_s}{(r_1 + r_2)^2 + x^2}
$$

Et

$$
T_{d\acute{e}m} = \frac{9.55 r_2}{n_s} I_{d\acute{e}m}^2 = \frac{9.55 r_2 E_s^2}{n_s [(r_1 + r_2)^2 + x^2]}
$$

### *Expressions du couple* **:**

$$
T = \frac{9.55 E_s^2 r_2}{n_s s[(r_1+r_2)^2 + (x_1+x_2)^2]}
$$

On peut obtenir l'équation du couple en fonction du couple de décrochage  $T_d$  :

$$
T = \frac{2T_d (1 + a s_d)}{\frac{s}{s_d} + \frac{s}{s_d} + 2 a s_d}
$$
 où  $a = \frac{r_1}{r_2}$ 

Si on néglige  $r_1$  on obtient :

$$
T = \frac{2T_d}{\frac{s}{s_d} + \frac{s_d}{s}}
$$

On peut écrire aussi  $T_{\text{dém}}$  en fonction de  $T_{\text{d}}$ 

$$
T_{d\acute{e}m} = \frac{2T_d \ s_d}{1 + s_d^2}
$$

*Caractéristique mécanique de la MAS* :

Les caractéristiques d'un moteur sont généralement représentées par les diagrammes vitesse couple ou vitesse - puissance. Les courbes caractéristiques du moteur asynchrone Figure.2.9, nous permettent de comprendre son fonctionnement ainsi que ses limitations. Au démarrage, la vitesse du moteur est nulle et l'on se trouve sur l'axe  $n/n_s = 0$ . Cela nous permet de comprendre qu'au démarrage le moteur asynchrone fournit un couple représenté par Ta sur la figure. Il s'agit du couple développé par le moteur, à l'arrêt, lorsqu'on lui applique la tension et la fréquence nominales. Au fur et à mesure que le moteur prend de la vitesse, on voit que le couple est croissant et passe par un maximum aussi appelé le couple de décrochage du moteur  $(T_d)$ . Le fonctionnement du moteur se stabilise alors à une vitesse légèrement inférieure à la vitesse de synchronisme  $(n/n_s <$ 1) et présente alors ses caractéristiques nominales (vitesse nominale  $n_N$ , couple nominal  $T_N$ , courant nominal  $I_N$ ).

La plage de fonctionnement du moteur est divisée en deux zones : la zone d'accélération  $0 < n/n_s <$  $n_d/n_s$  et la zone d'utilisation  $n_d/n_s < n/n_s < 1$ .

Le rendement d'un tel moteur varie en fonction de sa puissance et du nombre de pôles mais se situe généralement entre 0,7 et 0,9.

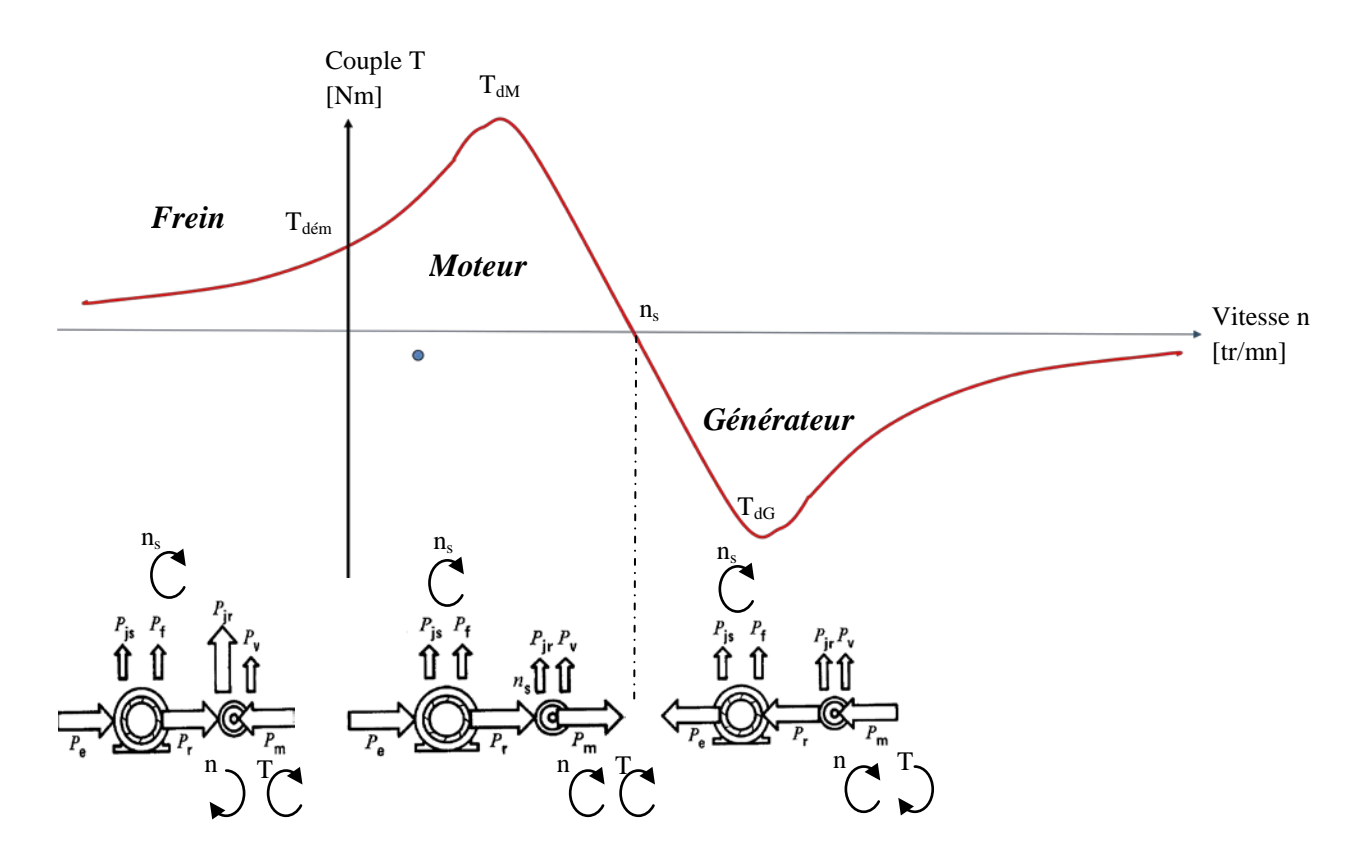

Fig. 2-9 courbe généralisée donnant le couple en fonction de la vitesse d'une machine asynchrone